# **Audio Volume**

**Sebastian Kügler**

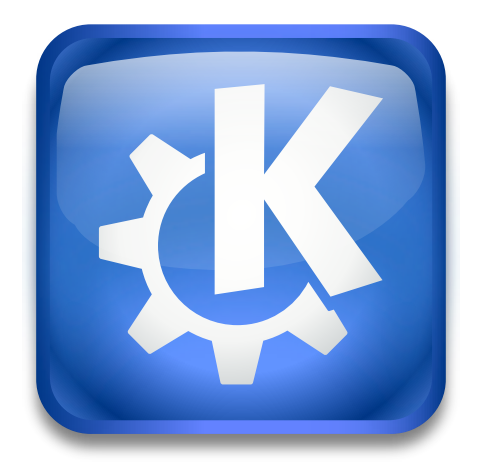

Audio Volume

#### Audio Volume

# **Contents**

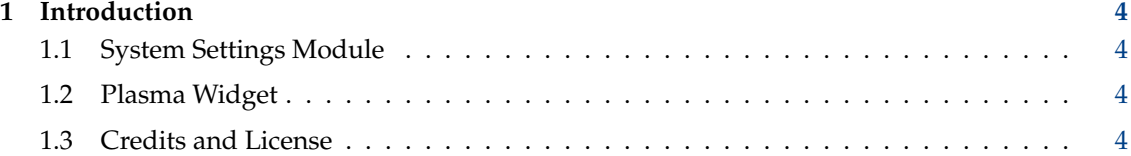

#### **Abstract**

This documentation describes the Audio Volume Systemsettings module.

# <span id="page-3-0"></span>**1 Introduction**

Audio Volume provides the user with a mechanism to control the volume of devices and applications using the PulseAudio sound system.

# <span id="page-3-1"></span>**1.1 System Settings Module**

Audio Volume provides the user with a mechanism to control the volume of devices and applications using the PulseAudio sound system.

Audio Volume allows the user to control the volume of output devices, application-level channels, input and recording devices. It allows the user to route audio to and from specific devices. Audio Volume consists of a system settings module and a Plasma widget, which can usually be found in the system tray area.

Audio Volume groups volume and sound settings for different channels or devices into the following groups:

- Applications: Applications that play audio, such as your music player or web browser.
- Recording: Change the volume of recording devices, such as a connected microphone or head set.
- Output Devices: Output devices, you can find your headphone jack or bass woofer or connected bluetooth speaker here, grouped under the sound card they are connected to.
- Input Devices: Sound input devices that maybe be connected to your computer.
- Configuration: This tab allows to set specific profiles to such as Analog Stereo or Digital Surround 5.1. For bluetooth devices, you can switch to the high-fidelity AD2P bluetooth profile here.

## <span id="page-3-2"></span>**1.2 Plasma Widget**

The Audio Volume Plasma Widget is automatically loaded in the system tray area. Clicking on the speaker icon in the panel opens a popup with volume control sliders for different playback devices, and allows to change their volume individually.

## <span id="page-3-3"></span>**1.3 Credits and License**

Audio Volume

Program copyright 2014-2015 Harald Sitter

Documentation Copyright (c) 2015 Sebastian Kügler [sebas@kde.org](mailto:sebas@kde.org)

This documentation is licensed under the terms of the [GNU Free Documentation License.](fdl-license.html)

This program is licensed under the terms of the [GNU General Public License.](gpl-license.html)